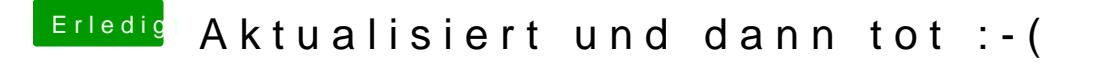

Beitrag von bsermann vom 7. Dezember 2018, 22:12

Danke im 5. Anlauf habe ich das geschafft aber er schreibt rasend schnell startet dann durch ... gibt es einen Trick das er anhält?